## SAP ABAP table /MRSS/T\_CAPACITY\_SLOT\_INFO {Capacity slots information}

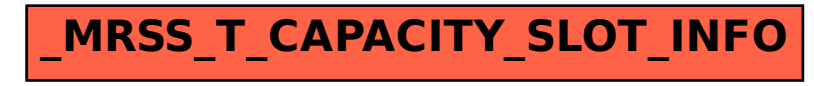